#### Konečné prvky na pružném podloží

· modely podloží

· deska na Winklerově pružném podloží

· další možnosti modelování

## **Obvyklé modely podloží**

• pružný poloprostor

• vrstevnatý pružný poloprostor

• kontaktní modely (Winklerův,...)

## **Pruˇzn ´y poloprostor (1)**

• vychází z předpokladů teorie pružnosti

• pružná oblast ohraničená jen z jedné strany (" povrch poloprostoru")

• homogenní, obvykle izotropní materiál: *E*, *ν* 

## **Pruˇzn ´y poloprostor (2)**

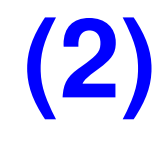

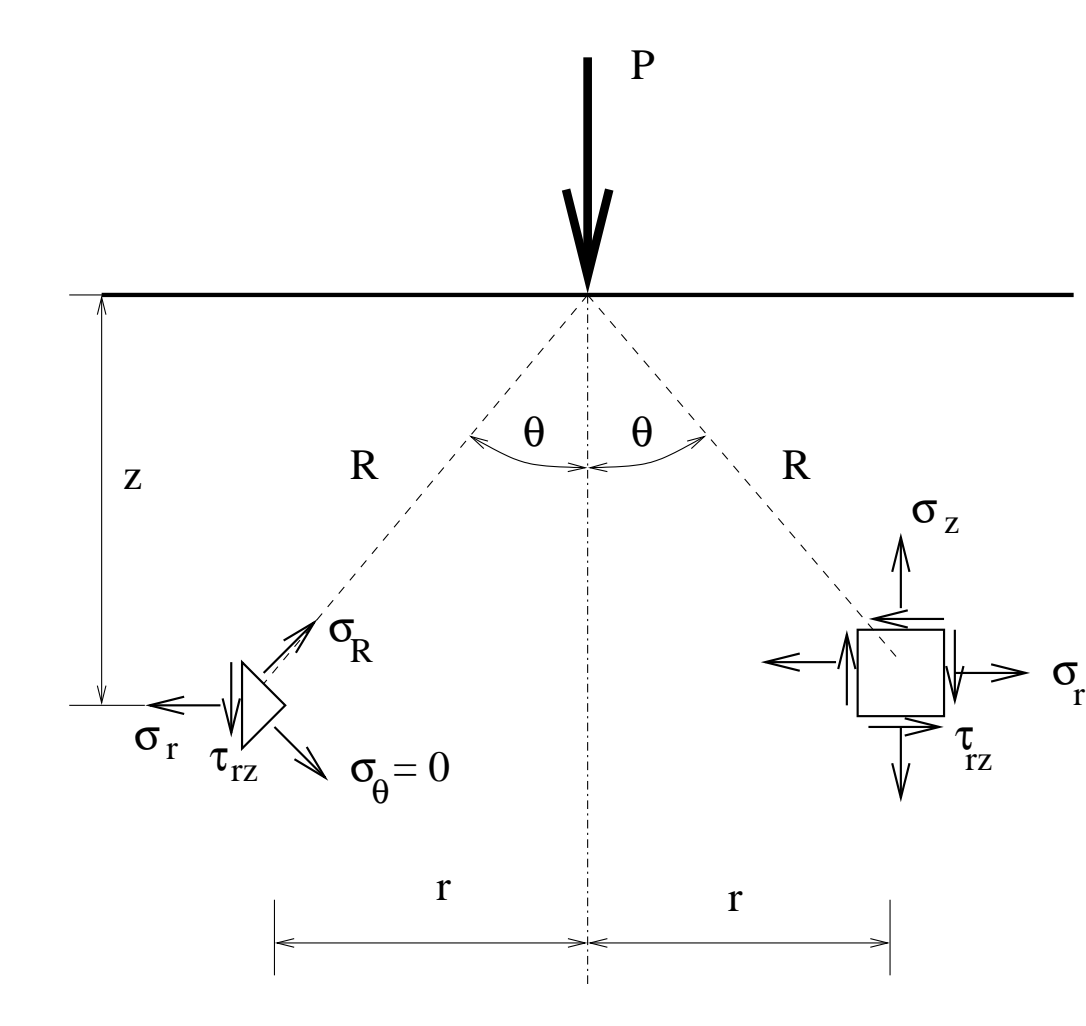

Klasické řešení – válcový souřadný systém (r,  $\varphi$ , z):

$$
\cos(\theta) = \frac{z}{R} \tag{1}
$$

$$
sin(\theta) = \frac{r}{R}
$$
 (2)

$$
r^2 = x^2 + y^2 \quad (3)
$$

$$
R^2 = r^2 + z^2 \quad (4)
$$

$$
R^2 = x^2 + y^2 + \cancel{5}_1^2
$$

#### **Pruˇzn ´y poloprostor (3)**

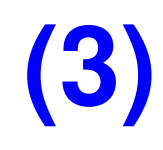

Pro zatížení osamělým břemenem (J. Boussinesque):

$$
\sigma_z = -\frac{2}{3} \frac{P}{\pi} \frac{z^3}{R^5}
$$
(6)  
\n
$$
\sigma_r = \frac{P}{2\pi} \left[ \frac{1 - 2\mu}{R(R + z)} - \frac{3 z r^2}{R^5} \right]
$$
(7)  
\n
$$
\sigma_\theta = \frac{P}{2\pi} (1 - 1\mu) \left[ \frac{z}{R^3} - \frac{1}{R(R + z)} \right]
$$
(8)  
\n
$$
\tau_{rz} = -\frac{3 P z^2 r}{2 \pi R^5}
$$
(9)

### **Pruˇzn ´y poloprostor (4)**

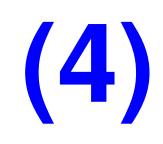

Pro zatížení osamělým břemenem (J. Boussinesque):

$$
u = \frac{P(1+\mu)}{2 \pi E} \left[ \frac{rz}{R^3} - (1-2\mu) \frac{r}{R(R+z)} \right]
$$
(10)  

$$
w = \frac{P(1+\mu)}{2 \pi E} \left[ \frac{2(1-\mu)}{R} + \frac{z^2}{R^3} \right]
$$
(11)  
(12)

Pro povrch poloprostoru  $(z = 0)$ :

$$
w_{pp} = \frac{R(1-\mu)^2}{\pi E r}
$$
 (13)

## **Pruˇzn ´y poloprostor (5)**

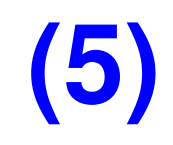

Zatížení na ploše obdélníka:

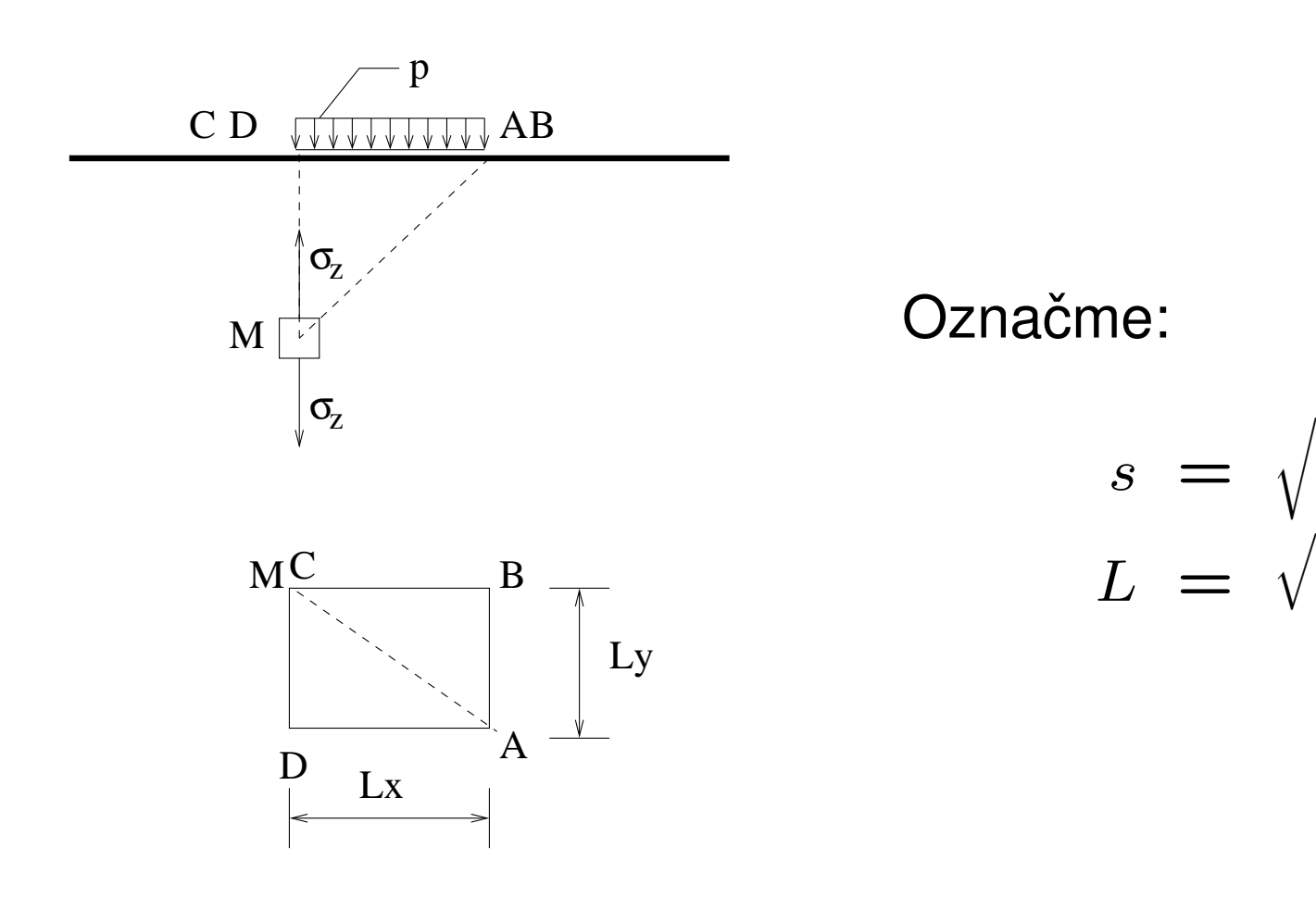

7

*y* (14)

(15)

√

 $L_x^2 + L_y^2$ 

 $s^2 + z^2$ 

### **Pruˇzn ´y poloprostor (6)**

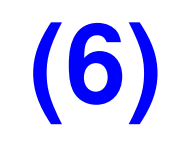

Zatížení na ploše obdélníka:

$$
\sigma_z = -\frac{p}{2\pi} \left[ \frac{L_x L_y z}{L} \left( \frac{1}{L_x^2 + z^2} + \frac{1}{L_y^2 + z^2} \right) + \arctan \left( \frac{L_x + L_y}{z L} \right) \right]
$$
  

$$
w = \frac{(1 - \mu^2)p}{\pi E} \left( L_x \ln \left( \frac{L_y + s}{L_x} \right) + L_y \ln \left( \frac{L_x + s}{L_y} \right) \right)
$$
 (1)

# Pružný poloprostor

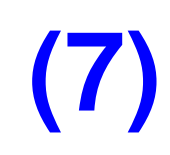

#### **Nevýhody, problémy:**

- Silně zjednodušuje realitu (v podloží se vždy nachází více vrstev materiálu s různými vlastnostmi).
- Materiál je *lineárně pružný*, což neodpovídá skutečným zeminám a horninám (sypké hmoty, jíly,...)
- **•** Přesnější je náhrada vrstevnatým poloprostorem s nelineárními chováním materiálu (např. pružně–plastické podle modelů Mohr–Coulomb, Drucker–Prager a dalších):
	- **–** analyticke´ ˇresen ˇ ´ı (velmi obt´ıznˇ e, jen pro jednoduchou geo- ´ metrii vrstev a pro lineárně pružné chování),
	- **–** modelovan´ ´ı **v ´yseku poloprostoru** numericky, napˇr´ıklad **metodou konečných prvků** – náročné na výpočetní čas, **vstupní data** a vyhodnocení.
- V praxi se takto numericky modeluje hlavně v podzemním stavitelství vitelství vitelství vitelství vitelství vitelství vitelství vitelství vitelství vitelství vitelství v

## **Pruˇzn ´y poloprostor (8)**

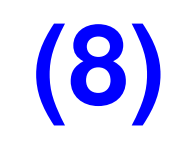

Řešení v MKP

• modelování jen "dostatečně velkého" výseku poloprostoru

• modelování jen výseku poloroviny pro úlohy rovinné deformace

• vrstevnatý poloprostor: různé vlastnosti konečných prvků

# Pružný poloprostor

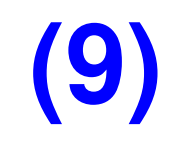

Řešení v MKP (ilustrace modelu a průběhu svislých napětí od konstrukce)

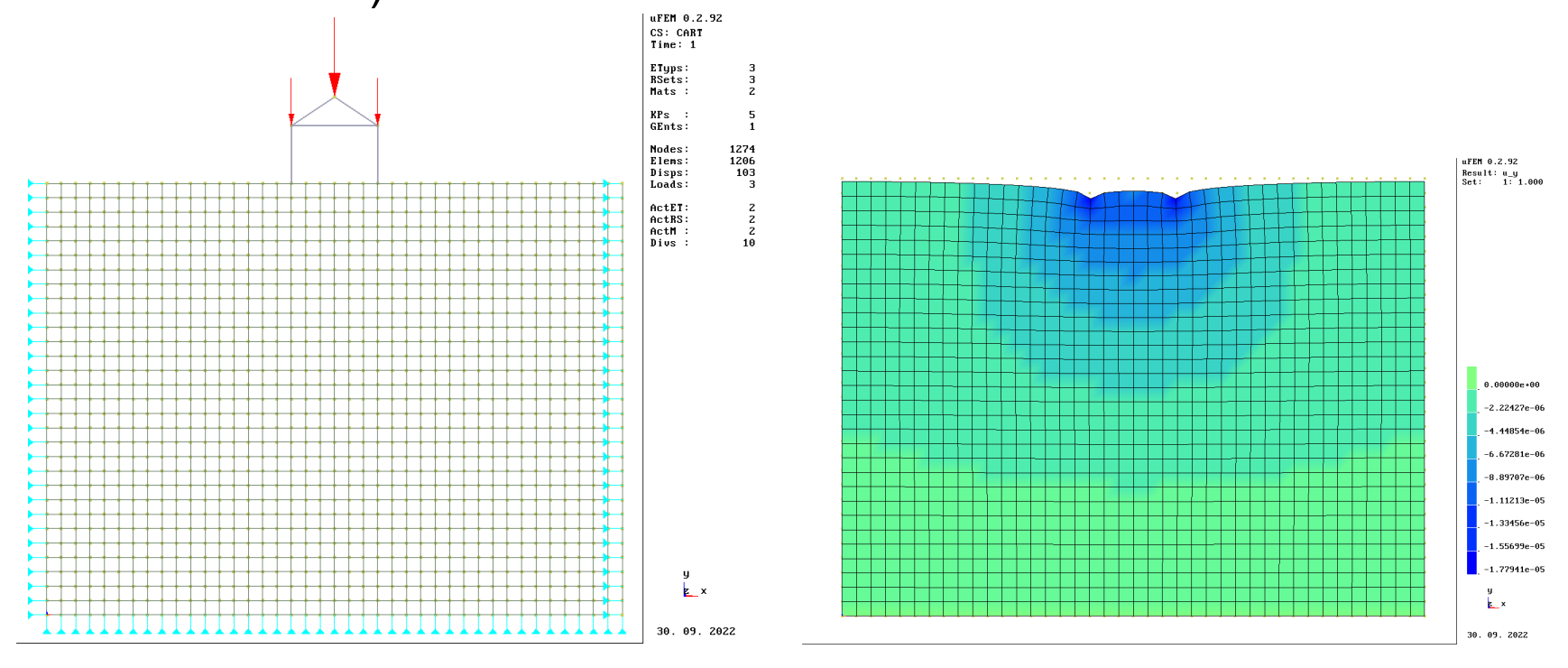

Použitý software: uFEM (https://github.com/jurabr/ufem)

#### Kontaktní modely podloží  $(1)$

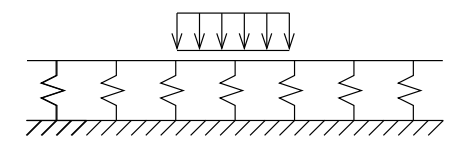

Winklerův model:

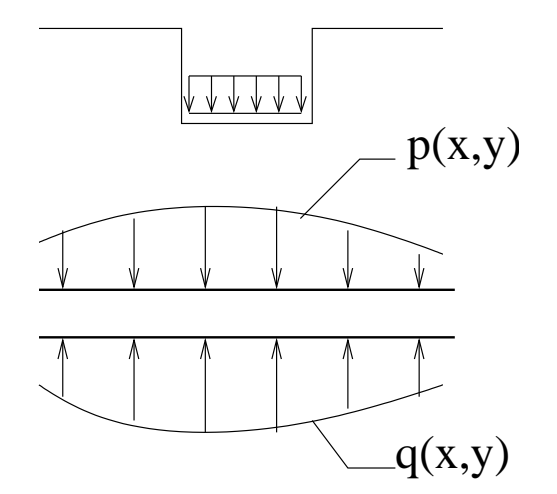

$$
q(x, y) = C w(x, y)
$$
 (17)  
C ... součiniteľ stlačitelnosti  
podkladu  $\left[\frac{N}{m^3}\right]$ .

### Deska na Winklerově podkladu (1)

- v MKP se obvykle tuhost podloží rozloží do uzlů
- na obdélníkovém prvku např.:

$$
K = \frac{1}{4} C_1 \, b \, h
$$

- · možno použít i "ručně" pokud to výpočetní program nepodporuje
- například program ANSYS: prvek SHELL63, "reálná" konstanta EFS

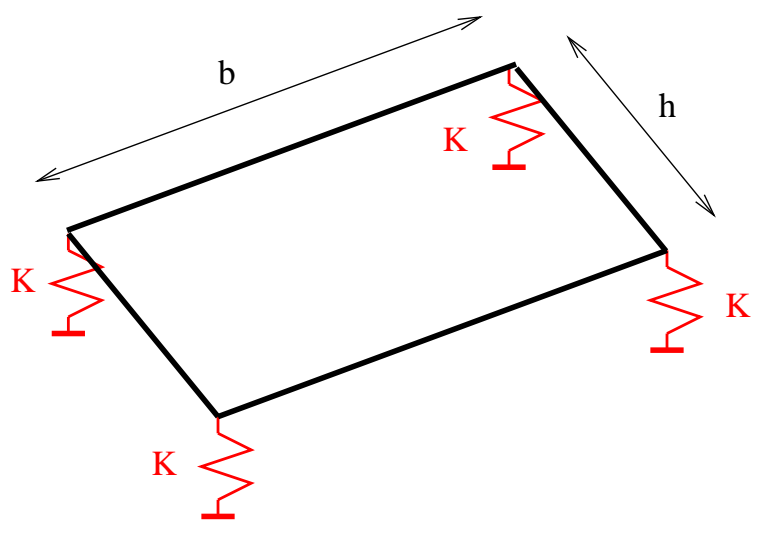

### Deska na Winklerově podkladu (2)

• výpočet, matice tuhosti podloží" pomocí tvarových funkcí N:

$$
\mathbf{K}_{\mathbf{e}} = C_1 \int_A \mathbf{N}^{\mathbf{T}} \mathbf{N} \, dA,
$$

kde  $C_1$  je konstanta Winklerova  $\kappa$ . podkladu

· pro čtyřuzlový obdélníkový prvek:

$$
K = \frac{1}{4} C_1 \, b \, h
$$

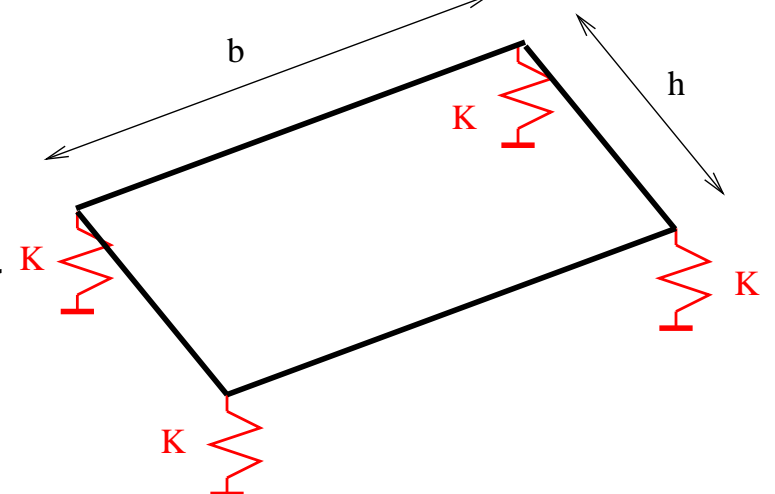